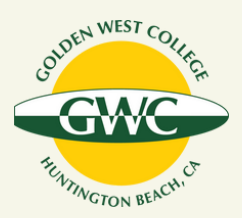

## **Guide: Entering Course Student Learning Outcomes Assessment in Nuventive Solutions**

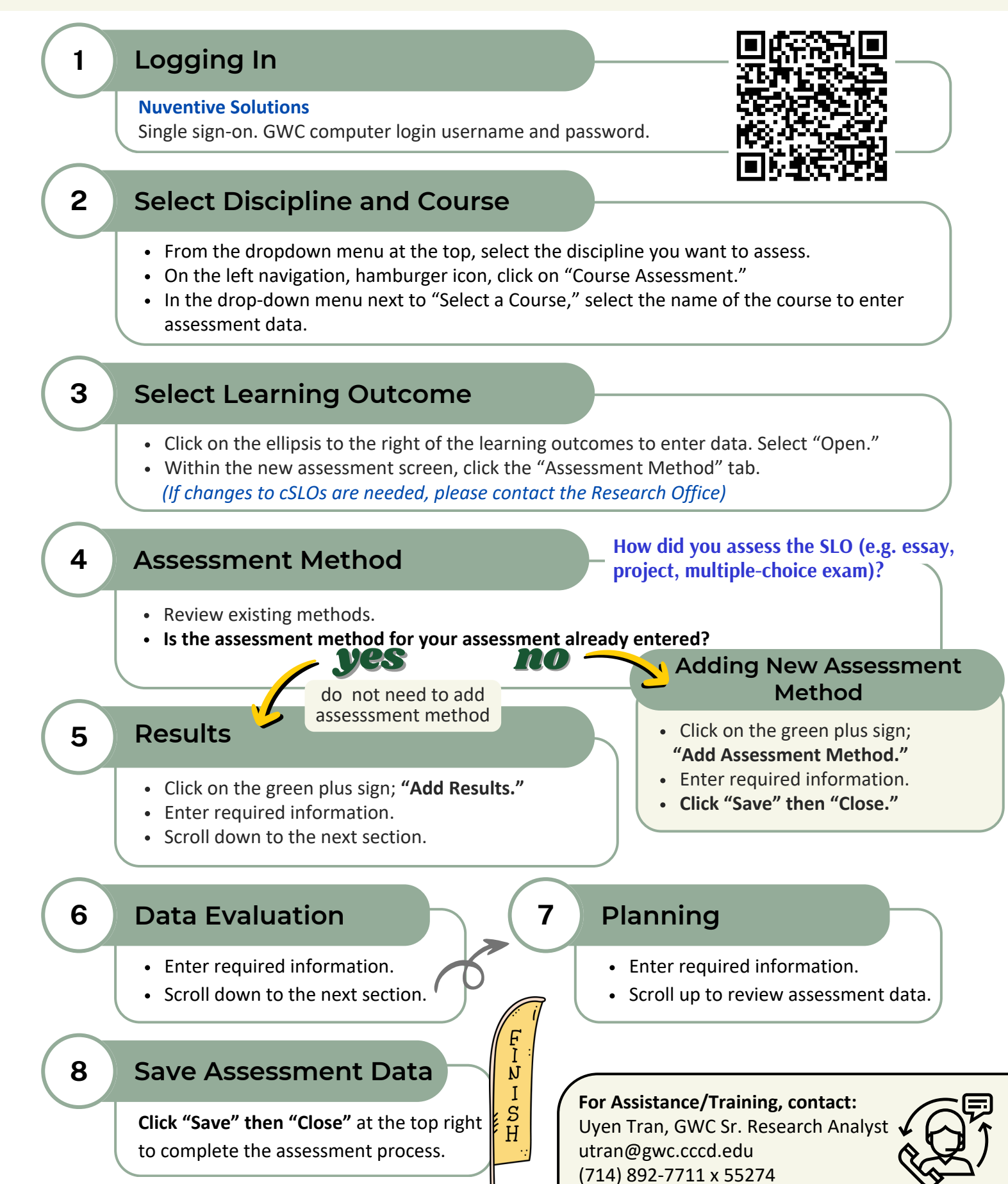